## Bean Shell Permission

Bean Shell Permission allows one to write its own custom Java coding to determine permission.

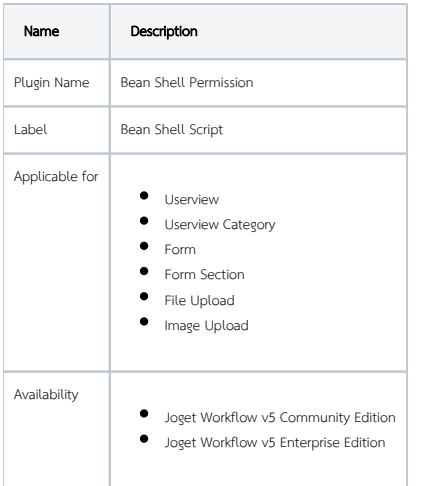

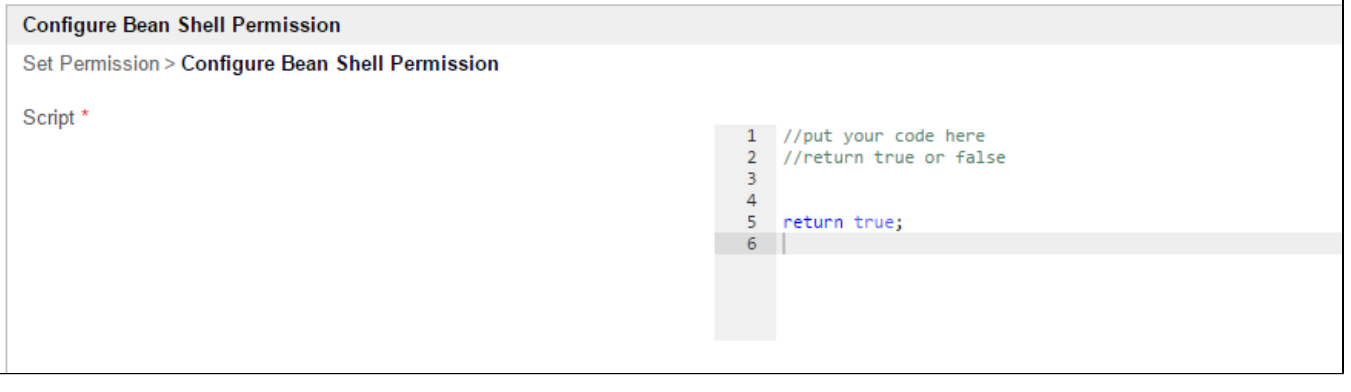

## Figure 1: Sample screenshot of Bean Shell Permission in Userview Category

When writing your own code, these 2 objects are made available for your to ease your implementation.

- [user](https://github.com/jogetworkflow/jw-community/blob/5.0-SNAPSHOT/wflow-directory/src/main/java/org/joget/directory/model/User.java)
- requestParams

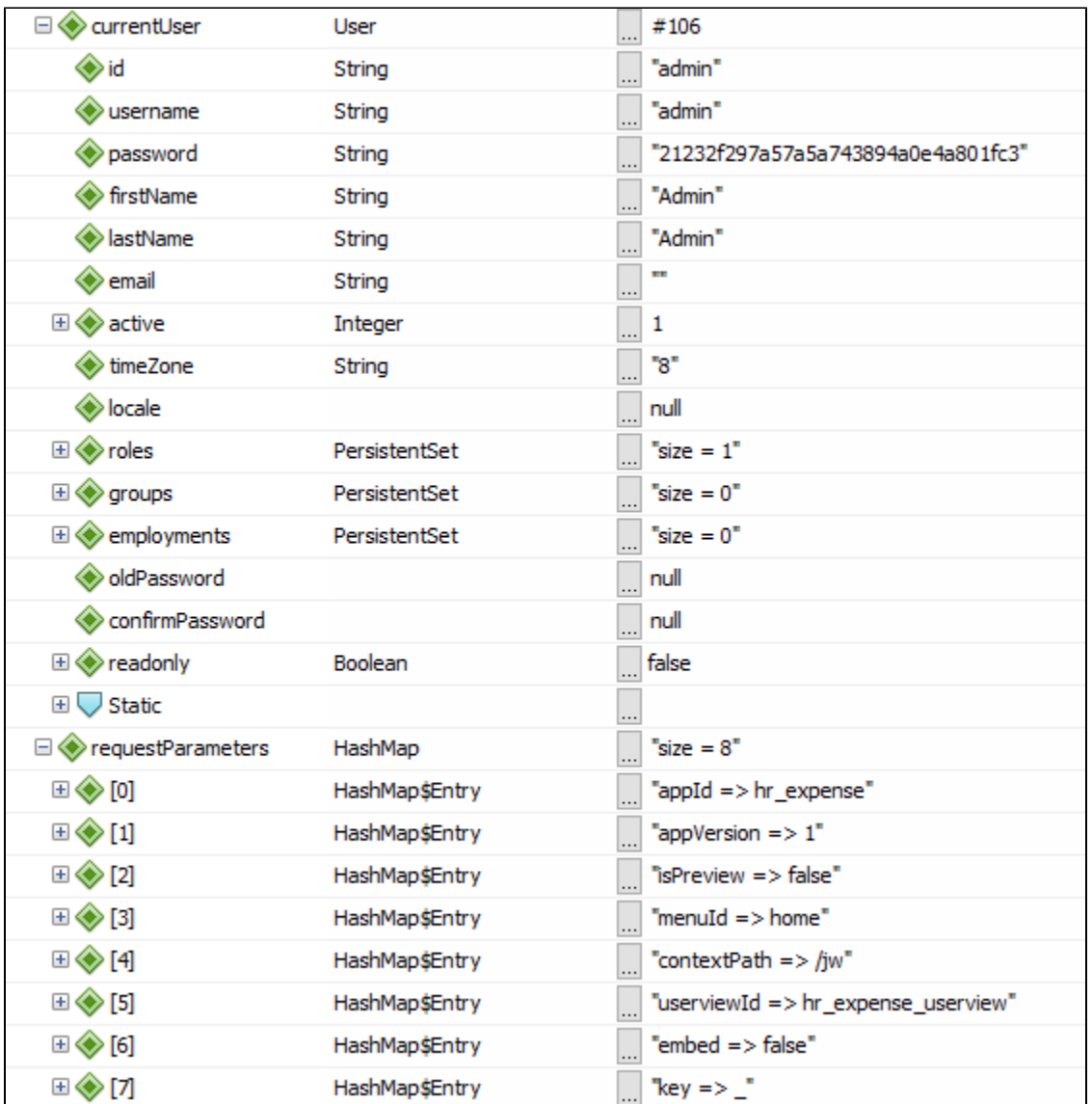

## Figure 2: Sample variables' values

## Sample Usage

```
System.out.println( user.getFirstName() ); //will print "Admin"
\texttt{System.out.println( requestParameters.get("appId") \texttt{)} \texttt{} // will print "hr\_expense";if(user.getFirstName().equalsIgnoreCase("Admin")){
         return true;
}else{
         return false;
}
```